## **CUPS Plenary**

Michael Sweet, Apple Inc. **Michael Sweet, Apple Inc.** 2017

### **Topics**

- •Introduction
- •CUPS 2.2 Release History
- •Developer "Cheats" and Recommendations
- •ippsample Project
- •CUPS Future
- •Q&A

### **Introduction**

- •CUPS is the standards-based, open source printing system developed by [Apple Inc.](http://www.apple.com/) for macOS® and other UNIX®-like operating systems.
- •CUPS 2.2.x is the current stable branch
	- -Plan is to continue 2.2.x updates over the next year
- •CUPS web site, source code, and bug database are hosted on Github

#### **CUPS 2.2 Release History**

- •CUPS 2.2.0 released September 13, 2016
	- IPP Everywhere: local print queues, finishings
- •CUPS 2.2.1 released October 3, 2016
- •CUPS 2.2.2 released January 17, 2017
- •CUPS 2.2.3 released March 28, 2017
	- -All general bug fixes

#### **CUPS Developer "Cheats"**

#### •#define \_CUPS\_NO\_DEPRECATED 1

- -Turns off compatibility defines/typedefs for enums
- -Marks deprecated functions and types as unavailable so you get a compile error instead of a warning
- •#define \_IPP\_PRIVATE\_STRUCTURES 1
	- -Makes ipp\_t structure public for existing source code
	- -Not a long-term solution use public API instead

#### **CUPS Developer Recommendations**

- •Use the cupsEnumDests API to build a list of available printers
	- cupsGetDests only reports "static" or "hard wired" print queues, which forces admins to use things like cupsbrowsed to add a queue for every printer, negatively affecting system performance

#### **CUPS Developer Recommendations**

- •Use the cupsDest\* APIs to get supported print options and submit print jobs
	- -Supports things like "ready media" and changes to installable options
	- -Automatically creates "local" (temporary) print queues as needed (uses existing queues, too)

#### **CUPS Developer Recommendations**

- •Updated documentation with examples that only use recommended APIs can be found on the CUPS web site:
	- -<https://www.cups.org/doc/cupspm.epub>
	- -<https://www.cups.org/doc/cupspm.html>
- •Please stop using PPDs and the old CUPS APIs in applications and frameworks!

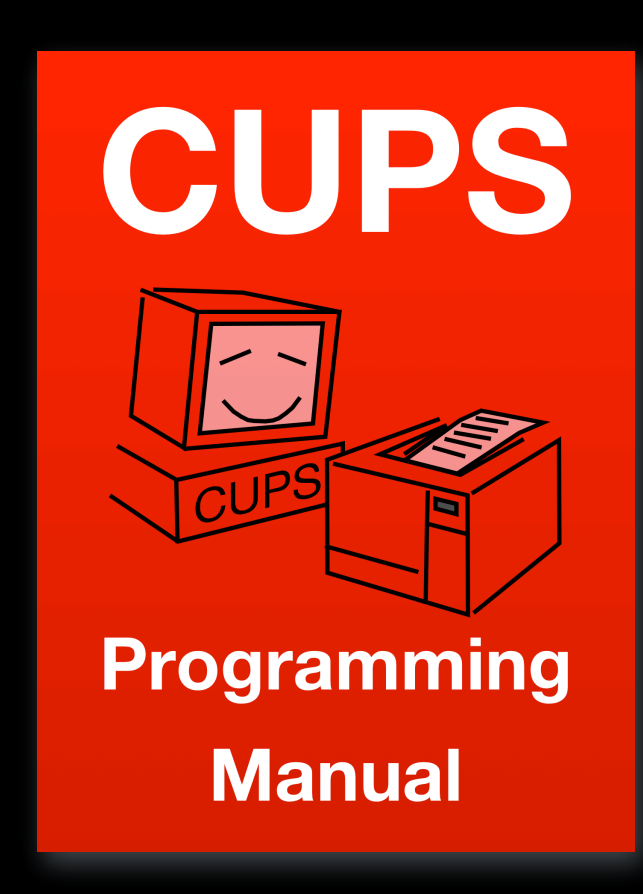

8

**ippsample Project**

- •One of the PWG's Github projects:
	- -<https://github.com/istopwg/ippsample>
	- -<https://istopwg.github.io/ippsample>
- •Sample implementations of IPP Client, Printer (server), and Proxy
	- -Experimental code
- •Based on CUPS code base with same license (LGPL2)

#### **ippsample Project**

•Printer and Proxy implementations support transforms:

- -PDF and JPEG to PWG Raster and HP PCL
- -3MF and STL to G-code (tested with Ultimaker 2/2+)
- •Plan is to also prototype System service

#### **ippsample Programs**

- •ippfind general purpose "find" program for printers (as found in CUPS)
- •ippproxy implementation of IPP Proxy for generic HP PCL and IPP Everywhere printers
- •ippserver implementation of IPP Printer/Infrastructure Printer

#### **ippsample Programs**

- •ipptool general purpose program for sending requests an doing tests (as found in CUPS)
- •ipptransform transform tool to PWG Raster and HP PCL
- •ipptransform3d transform tool to G-code

#### **ippserver**

- •Enhanced version of the sample code included with CUPS
- •Supports previous "single queue" mode like the original sample code, plus a new configuration directory mode that allows for the configuration of multiple queues (IPP Printers) and other settings
- •Supports notifications
- •Supports transforms using external programs, e.g., ipptransform and ipptransform3d

#### **ippserver**

- •Supports both regular ("direct printing") and Infrastructure Printer ("Cloud printing") modes
- •Supports localization (".strings") files, icons, and other resource files
- •Supports supply levels
- •Supports ready media/finishings

### **ipptransform**

- •Uses CoreGraphics (macOS) or MuPDF (all) to rasterize files
	- -Configurable memory limits (banded output)
- •Supports sRGB, sGray, and Black color spaces
- •Supports "copies", "media", "media-col", "page-ranges", "print-color-mode", "print-quality", "print-scaling", "printerresolution", and "sides" Job Template attributes

**ipptransform3d**

- •Uses Cura to slice files
	- -Configurable options (output device, etc.)
- •Supports STL and 3MF files
- •Supports "materials-col" (up to two materials), "platformtemperature", "print-accuracy", "print-base", "print-quality", and "print-supports" Job Template attributes
- •Maps print-quality to Cura "quick print" base settings

# CUPS Future

Til al

17

### **CUPS Future**

•Continue development of ippsample code

- launchd/systemd integration
- -Additional auth mechanisms (MutualAuth, OAuth, etc.)
- -System Service implementation, local queues?
- -Release printing proxy
- •User commands (lp, lpr, etc.)?

### **CUPS Future**

- •Additional discovery/directory service support
	- -Bring back LDAP support, this time using the standard schema
	- -DNS-SD/mDNS enhancements being discussed in the IETF
		- -<https://tools.ietf.org/wg/dnssd/>
	- -Configuration profiles

#### **Resources**

- •CUPS Web Site
	- -<https://www.cups.org/>
- •CUPS Repository
	- -<https://github.com/apple/cups>
- •IPP Sample Code Repository
	- -<https://github.com/istopwg/ippsample>

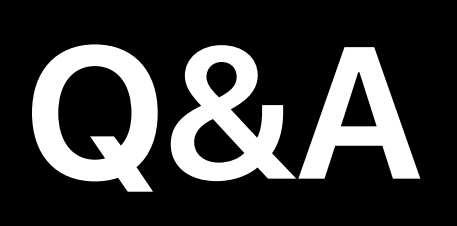

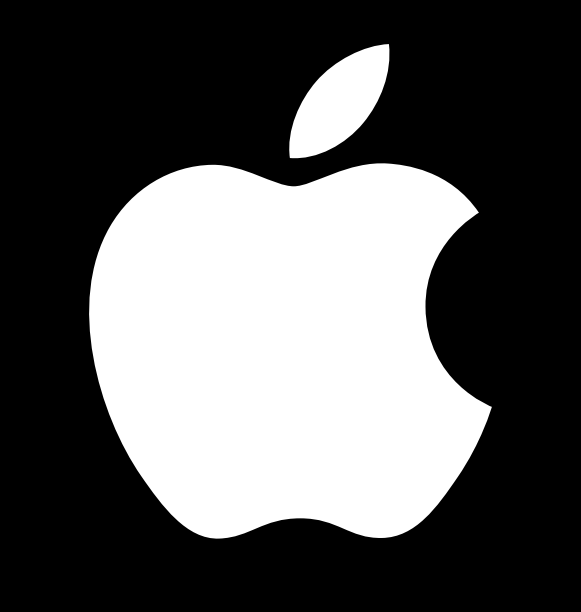

TM and © 2017 Apple Inc. All rights reserved. 22